# CISC 3120 C11: Garbage Collection and Constructors

Hui Chen

Department of Computer & Information Science
CUNY Brooklyn College

#### Outline

- Recap
  - · Project progress and lessons learned
- Memory management
- Java garbage collection
- Constructors
- Assignments

## Memory Management in C++

• In C++: compare the following two.

```
Cat *ginger = new Cat();
ginger = nullptr;
```

```
Cat *ginger = new Cat();
delete ginger;
ginger = nullptr;
```

## Memory Management in C++

• In C++: compare the following two.

```
Cat *ginger = new Cat();
ginger = nullptr;
```

```
Cat *ginger = new Cat();
delete ginger;
ginger = nullptr;
```

 A programmer must <u>explicitly</u> free the memory allocated to an object in a C++ program; otherwise, the memory <u>cannot</u> be reclaimed and used in the program.

## Memory Management in Java

• In Java:

```
Cat ginger = new Cat();
ginger = null;
```

- Should a programmer worry about reclaiming the memory?
- Java Garbage Collector takes care of it.

## Program Data

- We restrict the definition of program data to data associated with variables
- In C++ and Java, program data are in three categories
  - Automatic
  - Static
  - Dynamic

## Automatic, Static, and Dynamic Program Data

- They differ in
  - which region of memory the data reside
  - when and how the data is allocated in memory
  - when and how the data is deallocated in memory
- Variables
  - · where: scope
  - · when: lifetime

#### Automatic Data

- Memory is automatically allocated and deallocated for automatic data
- Where: the memory is allocated in a region of memory called stack
- When to allocate: the memory is allocated when execution reaches the scope of the variable
- When to deallocate: the memory is deallocated when execution leaves the scope of the variable

### Automatic Data: Examples

• In C++ and Java: where are the variables for automatic data?

```
int sumToNumber(int number) {
   int sum = 0;
   for (int i=0; i<number; i++) {
      sum += i;
   }
   return sum;
}</pre>
```

### Automatic Data: Examples

In C++ and Java: where are the variables for

automatic data?

- Parameter: number
- Local variables:
  - sum
  - i
- What are their scopes?

```
int sumToNumber(int number) {
   int sum = 0;
   for (int i=0; i<number; i++) {
      sum += i;
   }
   return sum;
}</pre>
```

## Automatic Data: Examples

- In C++ and Java: where are the variables for automatic data?
  - What are their scopes?

```
int sumToNumber(int number) {
    int sum = 0;
    for (int i=0; i<number; i++) {
        sum += i;
    }
    return sum;
}</pre>
```

#### Static Data

- Static data's existence does not change during the entire execution of a program
- Where: the memory for static data is allocated in a region of memory, generically referred to as the static data segment
- When to allocate:
  - the memory is allocated when the program starts,
  - or when execution reaches the static variable declaration for the first time
- When to deallocate: the memory for static data is deallocated when the program exits

## Static Data: Example in C++

• In C++: where are the variables for static data?

```
int sumToNumber(int number) {
    static int sum = 0;
    for (int i=0; i<number; i++) {
        sum += i;
    }
    return sum;
}</pre>
```

## Static Data: Example in C++

- In C++: where are the variables for static data?
  - · Local variable: sum
  - What is its scope?

```
int sumToNumber(int number) {
    static int sum = 0;
    for (int i=0; i<number; i++) {
        sum += i;
    }
    return sum;
}</pre>
```

## Static Data: Example in C++

- In C++: where are the variables for static data?
  - What are their scopes?

```
int sumToNumber(int number) {
    static int sum = 0;
    for (int i=0; i<number; i++) {
        sum += i;
    }
}</pre>
```

## Static and Automatic Data: Example in C++

 In C++: when are they allocated and deallocated?

```
int sumToNumber(int number) {
    static int sum = 0;
    for (int i=0; i<number; i++) {
        sum += i;
    }
    return sum;
}</pre>
```

```
int sumToNumber(int number) {
   int sum = 0;
   for (int i=0; i<number; i++) {
      sum += i;
   }
   return sum;
}</pre>
```

## Static and Automatic Data: Example in C++

- How do the lifetimes of the automatic and static variables differ?
- Compare them in running programs
  - When sum is static
  - When sum is automatic

```
cout << sumToNumber(5) << endl;
cout << sumToNumber(5) << endl;</pre>
```

#### Static Data in C++

- In C++
  - Variables declared as "static"
  - Additionally, variables declared outside any function and class body

Can we write the following in Java?

```
int sumToNumber(int number) {
    static int sum = 0;
    for (int i=0; i<number; i++) {
        sum += i;
    }
    return sum;
}</pre>
```

#### Static Data in Java

Can we write the following in Java?

```
int sumToNumber(int number) {
    static int sum = 0;
    for (int i=0; i<number; i++) {
        sum += i;
    }
    return sum;
}</pre>
```

#### Static Data in Java

- Java is more restrictive
  - Static variables can only declared within a class, but not within any methods
- Static variables are class variables with the scope of the class

Where are the static variables?

```
class StaticSum {
    static int sum = 0;
    int sumToNumber(int number) {
        for (int i=0; i<number; i++) {
            sum += i;
        }
        return sum;
    }
}</pre>
```

What is its scope?

```
class StaticSum {
    static int sum = 0;
    int sumToNumber(int number) {
        for (int i=0; i<number; i++) {
            sum += i;
        }
        return sum;
    }
}</pre>
```

What is the output of this program?

```
class StaticSum {
     public static void main(String[] args) { StaticSum s = new StaticSum();
         System.out.println(s.sumToNumber(5)); System.out.println(s.sumToNumber(5));
     int sumToNumber(int number) {
         for (int i=0; i<number; i++) {
            sum += i;
         return sum;
     static int sum = 0:
```

#### Static Data in Java

- Java is more restrictive
  - Static variables can only declared within a class, but not within any methods
- Static variables are class variables with the scope of the class
- Static variables has globe scope
- Static variables has the lifetime of the program

### Questions?

- Start discussing memory management
  - Automatic and static program data

### Dynamic Data

- Programmers are responsible for allocating dynamic data
- In C++: programmers are also responsible for deallocating the dynamic data.
- Where: the memory for static data is allocated in a region of memory, generically referred to as the heap
- When to allocate:
  - the memory is allocated when the programmer invokes the "new" operator.
- When to deallocate:
  - In Java: when the Java Garbage Collector reclaims the object allocated
  - In C++: when the programmer invokes the delete operator to free the memory allocated to the dynamic data

## Dynamic Data in C++ and Java

- In C++, programmers can allocate memory for any data types, i.e., to use "new" operator against any data types
- In Java, programmers can only use "new" operator for reference data types

## Dynamic Data in C++ and Java: Examples

• In Java: which one of the following is legal?

int i = new int;

Cat ginger = new Cat();

int[] iArr = new int[10];

In C++: which one of the following is legal?

int \*iPtr = new int;

Cat \*gingerPtr = new Cat();

int\* iArr = new int[10];

## Dynamic Data in C++ and Java: Examples

In Java: which one of the following is legal?

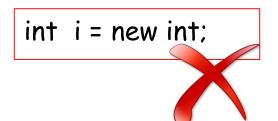

Cat ginger = new Cat();  $\rightarrow$  int[] iArr = new int[10];

In C++: which one of the following is legal?

```
int *iPtr = new int;
```

Cat \*gingerPtr = new Cat();

int\* iArr = new int[10];

## Dynamic Data: Java and C++ Comparison

#### Allocation:

- The same
  - Java and C++: dynamic data are created using the new operator
- The different
  - In Java: dynamic data can only be objects, cannot be primitive data types.
  - In C++: dynamic data can be any data types

#### Deallocation

- The different
  - In C++: programmers use the delete operator to deallocate memory
  - In Java: Java Garbage Collector is responsible for deallocating the memory, programmers have little control.

### Objects in Java and C++

 C++ can have both automatically and dynamically allocated objects

```
Cat *ginger = new Cat();

ginger->pounce();

(*ginger).pounce();

Cat ginger;

ginger.pounce();
```

Java has only dynamically allocated objects

```
Cat ginger;

Cat ginger = new Cat()

ginger.pounce();

ginger.pounce();
```

### Objects in Java and C++

 C++ can have both automatically and dynamically allocated objects

```
Cat ginger;
ginger.pounce();
```

```
Cat *ginger = new Cat();
ginger->pounce();
(*ginger).pounce();
```

· Java has only dynamically allocated objects

```
Cat ginger;
ginger.pounce();
```

```
Cat ginger = new Cat()
ginger.pounce();
```

## Dynamic Data: Programming Error in C++

- Programmers are responsible for managing dynamic data, which is error-prone
- Common errors
  - Inaccessible objects
  - Memory leaks
  - Dangling pointers

## Java Garbage Collector

- Java is responsible for deallocating dynamic data, and programmers are not.
- In Java, we often write

```
Cat ginger = new Cat();
ginger.pounce(new Animal());
```

• In C++, we never write (although it compiles)

```
Cat *ginger = new Cat();
ginger->pounce(new Animal());
```

## Different Garbage Collection Algorithms

- How does a Garbage Collector figure out an object is no longer needed and can be deallocated?
- Reference counting
- Trace-based garbage collector
  - e.g., Baker's algorithm
  - Copying collector

### Advantage of Garbage Collection

- Avoid bugs, such as,
  - Forget to free memory (memory leak)
  - Use already freed objects (dangling pointers)
  - Also in Java, programmers do not have direct memory access, and cannot accidentally overwrite memory.

### Disadvantage of Garbage Collection

- Consume resources (memory and processor)
- Unpredictable stalls
- Memory leak still possible, but harder to understand
- No manual control

### Questions

- Concept of Garbage Collector
- Programming in Java that does garbage collection

#### Constructors

- Like C++, constructors in Java
  - have the identical name as the name of the class,
  - do not specify return type,
  - are called when an object is created,
  - and are responsible for initializing the object (instance variables)

### Default Constructor

 Java compiler provides the default constructor when no constructor is written.

```
class Cat {
    void pounce(Cat otherCat) {...}
}
```

```
Cat ginger = new Cat(); // calling default constructor ginger.pounce(new Cat());
```

### Default Constructor?

```
class Cat {
    private String name;
    public Cat(String name) {this.name = name;}
    void pounce(Cat otherCat) { ... }
}
```

Can we use the default constructor now?

```
Cat ginger = new Cat();
ginger.pounce(new Cat("tiger"));
```

### Default Constructor?

```
class Cat {
    private String name;
    public Cat(String name) {this.name = name;}
    void pounce(Cat otherCat) { ... }
}
```

Can we use the default constructor now?

```
Cat ginger = new Cat();
ginger.pounce(new Cat("tiger"));
```

## Default and Parameterized Constructors

 Java ceases to create the default constructor

```
class Cat {
    private String name;
    public Cat() {name = "cat";}
    public Cat(String name) {this.name = name;}
    void pounce(Cat otherCat) { ... }
}
```

```
Cat ginger = new Cat(); ...
```

### Constructor and Inheritance

- When we create an object of a class, constructors of all superclasses must be called explicitly or implicitly
- Can you name the constructors being called for this example?

Panther brave = new Panther("brave");

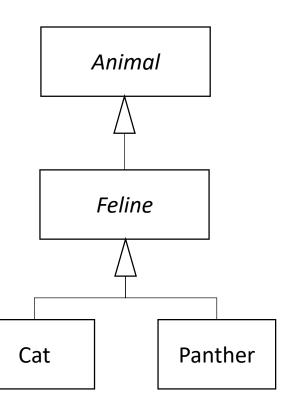

# Calling Super Class's Constructor Implicitly

What if we write the constructor as follows,

```
class Panther extends Feline {

Color color;

public Panther(String name, Color color) {

this.color = color;
}

public void makeNoise() {...}

Cat

Panther
```

## Calling Super Class's Constructor Implicitly

· Java compiler will call Feline's default

constructor.

```
class Panther extends Feline {
    Color color;
    public Panther(String name, Color color) {
        this.color = color;
    }
    public void makeNoise() {...}
}
Cat

Panther
```

Animal

# Calling Super Class's Constructor Explicitly

Use "super"

```
class Panther extends Feline {

Color color;

public Panther(String name, Color color) {

super(name);

this.color = color;
}

public void makeNoise() {...}

}

Cat

Panther
```

## Recap: Stack and Heap

- Two important region of memories
  - Stack
  - Heap

#### Stack

- · Methods are "stacked"
- Stack is organized as stack frames
  - A stack frame holds the state of the method (method invocation and automatic data)
    - Program counter: which line of code being executed
    - Automatic data: values of method parameters and local variables

## Stack: Example

doStuff gets called ...

doStuff() b

go(4) x, z

(2)

go(4) x, z
doStuff() b

doStuff() b

```
crazy() c
go(4) x, z
doStuff() b
```

```
void doStuff() {
  boolean b = true;
  go(4);
void go(int x) {
  int z = x + 24:
  crazy();
Void crazy() {
  int c = 36:
```

## Heap

Objects including their instance variables live

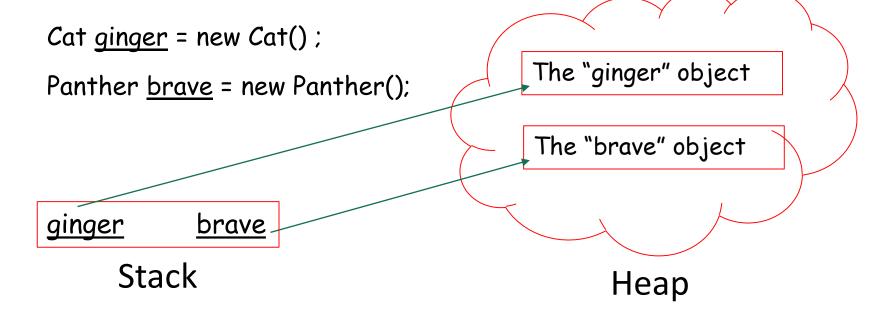

### Questions?

- Constructors
- Default constructor
- Overloading constructors
- Inheritance and constructors
- this and super
- Stack and heap

## Assignments

- Project 2
  - How is it going?
- Practice assignments
  - · To be available via CUNY Blackboard